# scientific data

Check for updates

# **AerialWaste dataset for landfll OPENDATA DESCRIPTOR discovery in aerial and satellite images**

**Rocio NahimeTorres 1,2 & Piero Fraternali 1,2**

**Illegal landflls are sites where garbage is dumped violating waste management laws. Aerial images enable the use of photo interpretation for territory scanning and landfll detection but this practice is hindered by the manual nature of this task which also requires expert knowledge. Deep Learning methods can help capture the analysts' expertise and build automated landfll discovery tools. However, this goal requires public high-quality datasets for model training and testing. At present no such datasets exist and this gap penalizes the research toward scalable and accurate landfll discovery methods. We present a dataset for landfll detection featuring airborne, WorldView-3, and GoogleEarth images annotated by professional photo interpreters. It comprises 3,478 positive and 6,956 negative examples. Most positive instances are characterized by metadata: the type of waste, its storage mode, the type of the site, and the evidence and severity of the illicit. The dataset has been technically validated by building an accurate landfll detector and is accompanied by a visualization and annotation tool.**

# **Background & Summary**

Finding illegal landfills is a prominent objective of environmental agencies but is a very complex and time-consuming task that requires sophisticated investigations. The increasing availability of aerial images has boosted the adoption of photo interpretation for territory scanning and suspicious site identification<sup>[1](#page-12-0)</sup>. However, large scale territory analysis is hindered by the manual nature of the photo interpretation task, which must be conducted by experts. The advances in Computer Vision (CV) boosted by Deep Learning (DL) hold the promise to capture the expertise of professional photo interpreters and distill it into computer-aided tools supporting territory monitoring at scale. The precondition for reaping the benefits of CV for landfill discovery is the availability of high-quality datasets for training, validating, and testing predictive models. At present no such datasets exist for the landfll discovery task and this gap penalizes the research towards scalable and accurate detection methods<sup>2-6</sup>.

DL-based waste discovery in aerial images has been addressed by very few works<sup>7-[9](#page-12-4)</sup>. These contributions illustrate the potential of DL for realizing image interpretation pipelines at diferent scales and based on diferent CV tasks, such as scene classifcation and object detection. However, so far none of the related works has publicly released the data set and the ground truth annotations employed for building the described architectures. The main reason for this restriction is the sensitivity of the data due to their potential connection with investigation activities. General purpose datasets for aerial image/scene classifcation and object detection cannot help either. The most similar category found in public datasets is that of *dump sites* in the BigEarthNet repository<sup>10</sup>, which represents rather generic scenes and comprises only very small and coarse images. Tis limits the replicability of research and ultimately the progress of the state of the art.

The contribution of this work is the AerialWaste data set, a professionally curated dataset for landfills discovery in aerial images, constructed based on the following criteria:

- The images have different provenance and quality.
- Images are associated with annotations that specify the presence of a waste dump as a whole and the visibility of specifc types of garbage.

<sup>1</sup>Politecnico di Milano, Department of Electronics Information and Bioengineering, Milan, 20133, Italy. <sup>2</sup>These authors contributed equally: Rocio Nahime Torres, Piero Fraternali. e-mail: [rocionahime.torres@polimi.it](mailto:rocionahime.torres@polimi.it); [piero.fraternali@polimi.it](mailto:piero.fraternali@polimi.it)

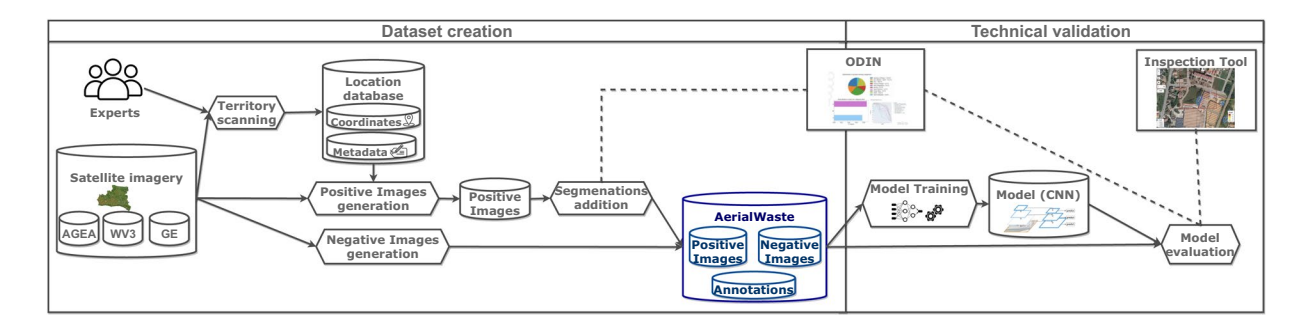

<span id="page-1-0"></span>Fig. 1 The phases of the AerialWaste creation and technical validation process. In the data set creation phase, experts scan the aerial images of a region and create a database of identifed locations with associated metadata (waste type, area type, storage mode, evidence, and severity). The location database is used to extract the positive images from the three data sources. The negative images are sampled from the same sources at random locations. A subset of the positive images is enriched with segmentation masks with the help of the ODIN annotator tool. In the technical validation phase, the AerialWaste data set is used to train and test a CNN binary scene classifcation model. A quantitative evaluation is performed by assessing the prediction performance of the CNN model with the standard metrics of precision, recall, and F1 score. A qualitative evaluation can be also done by visualizing the data set and the predictions with the help of the Inspection Tool.

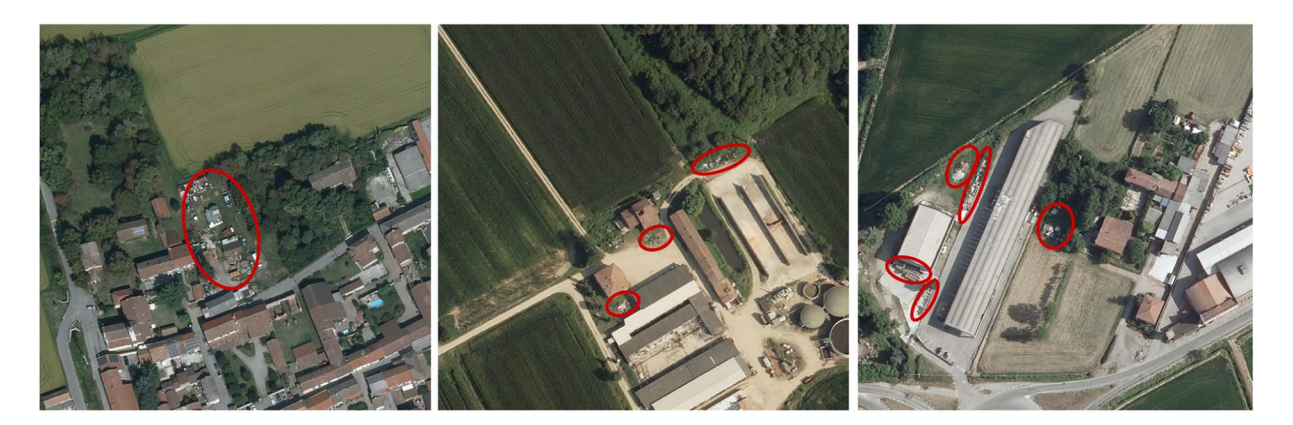

<span id="page-1-1"></span>**Fig. 2** Examples of the presence of waste in potentially illegal sites. Red circles indicate suspicious objects. In all the images accumulations of various materials and scattered waste are present.

- The annotations are curated by professional photo interpreters specialized in the use of aerial images for landfill detection.
- The provided annotations can be used as ground truth (GT) labels for multiple CV tasks: binary and multi-class image classifcation and weakly supervised localization.
- The dataset adheres to the standard MS COCO format<sup>11</sup>.

AerialWaste contains 10,434 images generated from tiles of three diferent sources: AGEA Ortophotos (≈20cm GSD), WorldView-3 (≈30cm GSD) and GoogleEarth (≈50cm GSD). Of these images 3,478 are positive examples representing locations considered suspicious and 6,956 are negative examples. Most positive instances are characterized by metadata about the evidence, severity, and area type of the site. A subset of 715 samples is annotated with the class of the waste objects visible in the image chosen among 22 diferent categories. 169 images are provided with segmentation masks (from which bounding boxes are automatically extracted) that surround the objects of 9 garbage classes.

The data set and its documentation can be accessed from the website [www.aerialwaste.org](http://www.aerialwaste.org).

#### **Methods**

AerialWaste is the result of a collaboration with the professional photo interpreters and territory monitoring experts of ARPA Lombardia, the environment monitoring agency of Region Lombardy (Italy). Figure [1](#page-1-0) illustrates the creation and technical validation process of the AerialWaste dataset.

The dataset creation phase exploited the experts' knowledge in order to produce a collection of images divided into positive and negative samples and enriched with meta-data and segmentation masks. The professional photo interpreters scanned a geographic region and built a database of relevant locations where waste dumps were visible. From such a database the actual image collection was created. Samples corresponding to the selected locations were extracted from the three above-mentioned aerial image sources and tagged as positive.

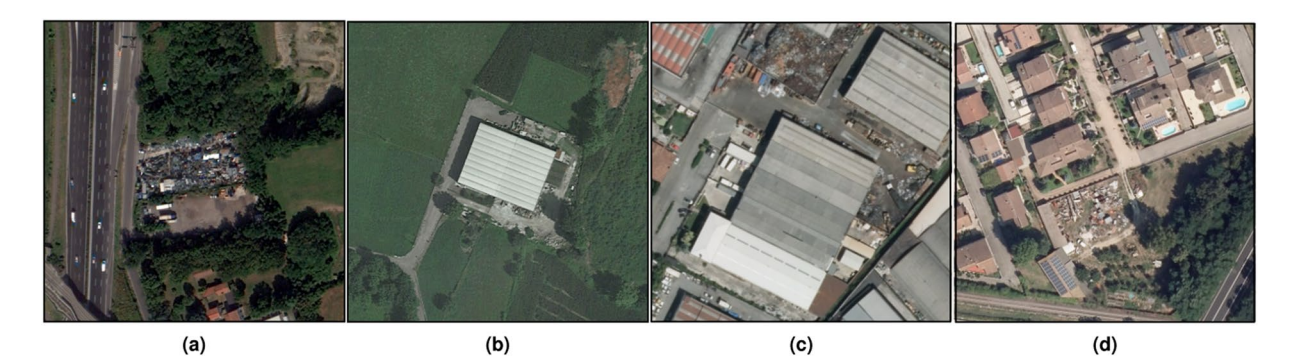

<span id="page-2-0"></span>**Fig. 3** Examples of images associated with positive locations in the database. From lef to right: (**a**) large quantities of metal scraps deposited in an unauthorized area (source: WV3); (**b**) production plant with heaps of waste, excavated earth, and rocks near the border of the property (source: GE); (**c**) mixed scrap and bulky items with volume excessive w.r.t. the site dimension (source: AGEA); (**d**) heterogeneous materials stacked in a closed non-productive residential zone (source: AGEA).

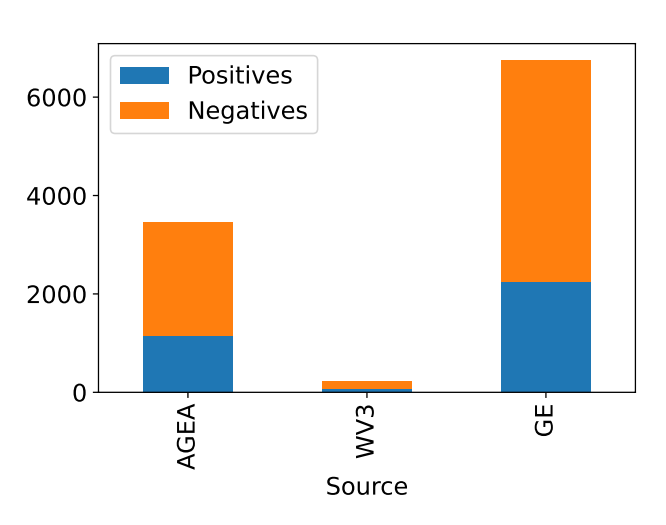

<span id="page-2-1"></span>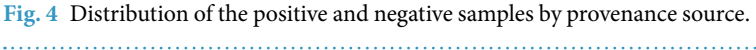

The data set was completed with negative samples extracted from the same sources at randomly chosen locations. The positive sites were annotated with meta-data defined by the experts, including the type of waste visible, its storage mode, the type of the area around the site, the degree of evidence, and the severity of the illicit.

The technical validation phase was conducted by using the AerialWaste images and annotations to train, validate and test a state-of-the-art binary scene classification model for detecting the presence of waste. The model trained on images from all the three heterogeneous sources achieves 87.9% average precision on the test set. The model trained only on high-quality orthophotos attains 94.5% average precision on the test set. These results show the efectiveness of the AerialWaste data set for training waste discovery models.

**Data set creation.** AerialWaste copes with the visual heterogeneity of the scenes in which waste dumps occur in aerial images and with the diverse nature of the objects that compose a waste deposit. When observed from above waste dumps appear as complex arrangements of objects of diferent shapes, sizes, and orientations: a typical case occurs when a shed or a dismissed industrial plant is flled with waste which can be seen spilling over the construction boundaries. The area may also contain other clues, such as sparse debris, pallets, or containers. Further signs can be trucks, the isolation of the place, secondary access roads, and stressed vegetation $12$ . Typical materials found in dumping sites include organic waste, plastics, glass, metal, paper, wood, textiles, tires, bulky waste, electronics, and asbestos panels<sup>13</sup>. Figure [2](#page-1-1) presents some examples of how waste dumps appear in aerial images.

*The location database.* The creation of the dataset starts with the definition of a database of locations identified as containing waste dumps by four territory monitoring professionals of the Environmental Protection Agency of Region of Lombardy (ARPA). The database comprises 10,434 locations belonging to 487 different municipalities of the Lombardy region in Italy. Of these 33% are sites reported by the analysts as positive, i.e., hosting some form of illegal waste disposal. The remaining 67% are randomly sampled in the territory of the same municipalities. To account for the class imbalance, the negative locations are twice as many as the positive ones. The negative instances are obtained by randomly picking two locations at a distance *d* from each positive instance (with  $1 \text{ km } \leq d \leq 5 \text{ km}$ ). The lower threshold of 1 km is selected to avoid including a positive site in a negative

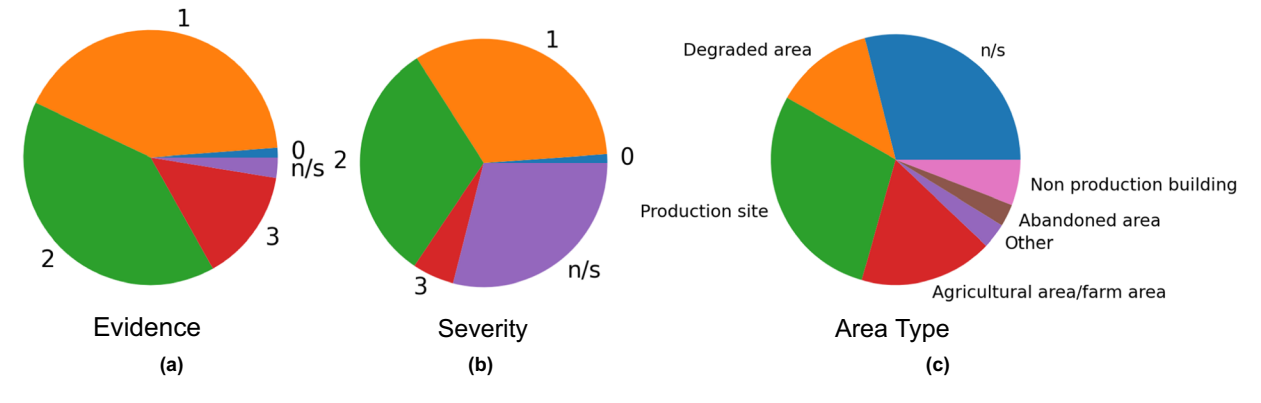

<span id="page-3-0"></span>**Fig. 5** Distribution of images in the dataset by the (**a**) evidence, (**b**) severity and (**c**) area type properties  $(n/s = not specified).$ 

<span id="page-3-1"></span>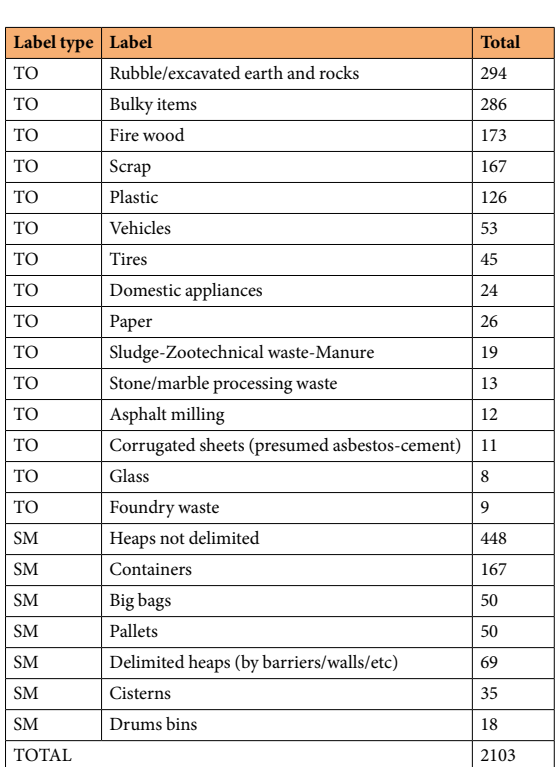

**Table 1.** Type of Object (TO) and Storage Mode (SM) labels and total amount of samples per label.

image, whereas the upper threshold of 5 km is selected heuristically so that the negative sample is likely to remain in an area with the same land use as the positive one. All data points are characterized by the geographic coordinates (latitude and longitude). Most sites have additional metadata obtained from the ARPA database: the evidence (how many indicators of non-compliance with waste disposal regulations are detected by the analyst) and severity (how critical the non-compliance is perceived by the analyst) expressed in the 0 (low) to 3 (high) range, the type of visible objects (e.g., tires, scrap), the storage mode (e.g., delimited heaps, containers) and the category of the area (e.g., production plant, agricultural area).

The location database is used to generate the actual image dataset and is not disclosed for confidentiality reasons.

*Images generation.* For each location in the database one square image is created centered at that location and covering an area of  $210 \times 210$  meters. The images are drawn from tiles of three provenance sources:

AGEA: orthophotos generated by an airborne campaign executed by the Italian Agriculture Development Agency AGEA. This source contains the images produced by the acquisition campaign launched in 2018 in the Lombardy Region (Italy). An RGB aerophotogrammetry survey was conducted at a spatial resolution of  $\approx$ 20 cm GSD. The size of the resulting images is  $\approx$ 1000  $\times$  1000 pixels.

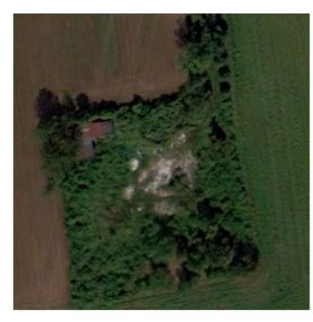

(a) Rubble/excavated earth and  $rocks(TO)$ 

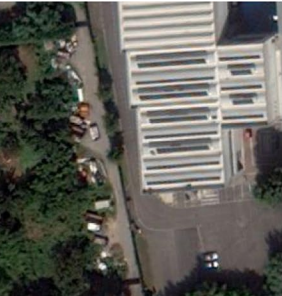

(b) Bulky items (TO)

(c) Fire Wood (TO)

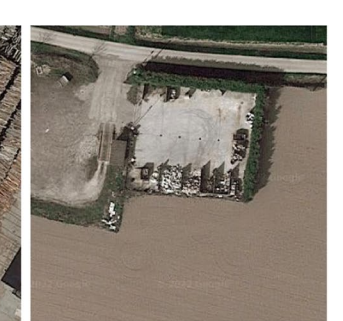

 $(d)$  Scrap (TO)

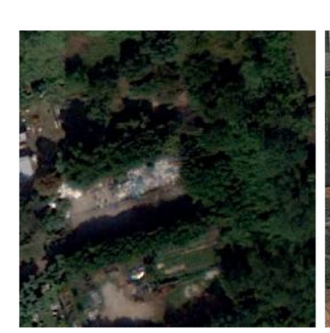

(e) Plastic (TO)

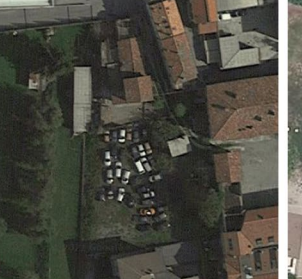

(f) Vehicles (TO)

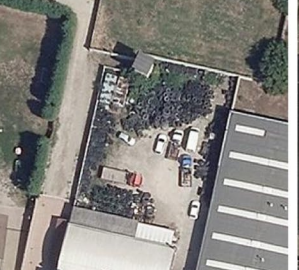

(g) Tires (TO)

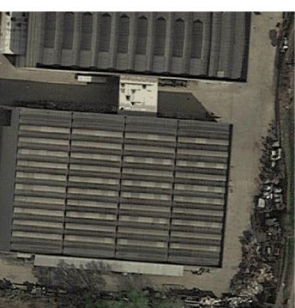

(h) Not limited heaps (SM)

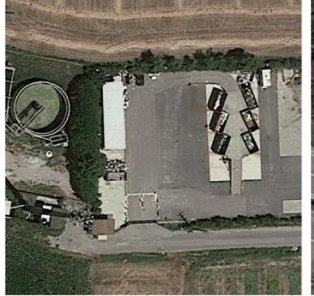

(i) Full containers (SM)

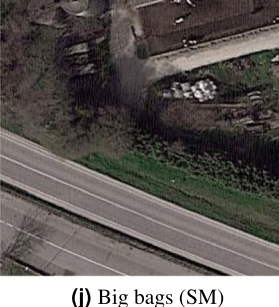

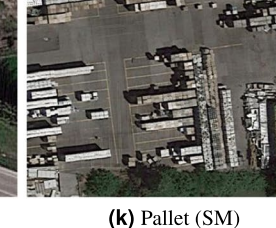

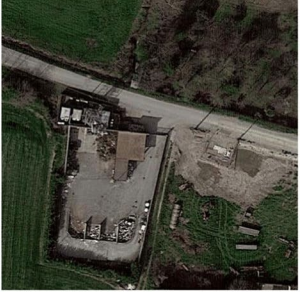

(I) Delimited heaps (SM)

<span id="page-4-0"></span>**Fig. 6** Examples of images of sites annotated with diferent labels.

- 
- WorldView-3 (WV3): high-resolution pan-sharpened RGB images acquired by a commercial satellite sensor (no pan-sharpened near infrared images were used). The collection corresponds to the campaign conducted in 2021 at a spatial resolution of  $\approx$ 30 cm GSD. The size of the resulting images is  $\approx$ 700  $\times$ 700 pixels.
- Google Earth (GE): images downloaded using the Google API. Spatial resolution is  $\approx$  50 cm GSD. The size of the images is  $\approx$ 1000  $\times$  1000 pixels as a result of the up-sampling by a scale of 2 performed by the API. Google images are free to the public and have been used in different remote sensing studies $14-18$ . Their use must respect the Google Earth terms and conditions<sup>19</sup>. The API provides only the most recent imagery and thus small changes can be observed when an image is updated afer the photo interpreter has annotated it.

Figure [3](#page-2-0) shows some examples of positive locations from different sources. The images present a high intra-class diversity: (1) the type of area includes isolated sites, urban locations and industrial areas; (2) the visible waste objects are extremely heterogeneous; (3) the spatial arrangement and the scale of the waste dumps in the scenes are diverse.

Figure [4](#page-2-1) shows the distribution of positive and negative images over the provenance sources. Most examples are drawn from Google Earth, followed by AGEA orthophotos. Fewer samples are drawn from the WorldView-3 collection because these were acquired only recently (in 2021).

Figure [5](#page-3-0) shows the distribution of the evidence, severity, and area type properties across the positive samples. These characteristics are not used for training the CV component but are mentioned to show the heterogeneity of the dataset, which contributes to the complexity of the waste detection task. The evidence attribute is present in most samples, and the severity and area type annotations are specified for  $\approx$ 72% of the samples.

**Meta-data definition and data set annotation.** The type of waste and its visual appearance are expressed by means of two annotations: the type of visible objects  $(TO)$  and the storage mode  $(SM)$ . Table [1](#page-3-1) lists the diferent TO and SM labels used by the experts and reports the number of samples annotated with them.

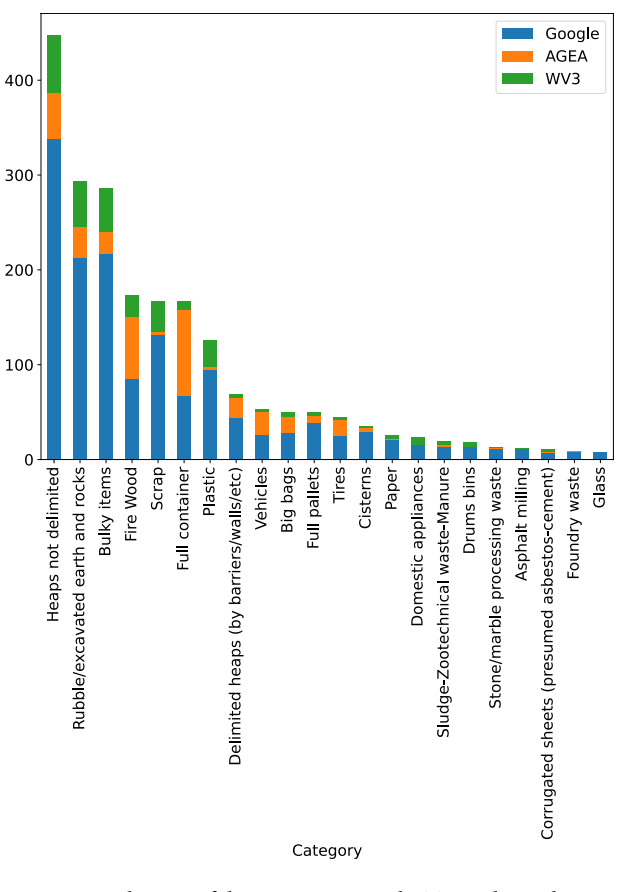

<span id="page-5-0"></span>**Fig. 7** Distribution of the images across the TO and SM classes and with respect to the provenance sources.

8.84 TO-Rubble/excavated earth/rocks - 20.4 10.5 7.82 5.1 10.2 TO-Bulky items 33.2 12.2 8.04 7.69 4.55 7.69  $\frac{8.67}{12}$ 2.89 TO Fire Wood - 19.1  $\overline{22}$  $5.2$ 5.78 36.4 TO Scran-32.9 5.39 7 1 9  $\begin{array}{|c|c|}\n\hline\n2.4 \\
2.38\n\end{array}$ 35.3  $9.52$ TO Plastic  $13.5$ 8.73 8.73  $9.43$  $3.77$ 5.66 43.4<br>37.8 TO-Vehicles 5.66 1.89  $\frac{2.22}{7.14}$  $4.44$ <br> $3.79$ TO Tires  $11.1\,$  $11.1$  $\overline{0}$ 7.14  $\begin{array}{c} 12.1 \\ 1.2 \end{array}$ SM-Heaps not delimited  $10.3$ 30.8 SM Full container 8.98 0.599 4.19 6.59  $52.1$  $\frac{20}{44}$ SM-Big bags - $\,$  6  $\,$  $6\phantom{a}$  $6 \overline{}$  $\overline{4}$  $\frac{2}{2}$ SM-Full pallets 18  $\,$  8  $\,$  $\overline{0}$ 10  $14$ SM-Delimited heaps 43.5  $5.8$ 7.25<br>Agricultural area/farm area -1.45 Non production building - 'o  $13$  $|26.1$ Other-Production site-Degraded area-Abandoned arean's

<span id="page-5-1"></span>Fig. 8 Percentage of TO and SM annotations in different types of areas ("n/s" = not specified).

Some of the categories used by the experts in their current interpretation activity are equivalent to the standard codes proposed by the European Union (e.g., "07.5-Wood wastes" or "07.4-Plastic wastes")<sup>20</sup>. The current categories have been chosen by the photo interpreters as those most clearly distinguishable in the aerial images. The expansion of the data set annotations to comply with the standard EU codes is planned as a future activity.

Figure [6](#page-4-0) presents examples of images annotated with diferent TO and SM labels. While some objects such as bulky items, excavated earth, tires, and vehicles are easy to recognize, some others such as scrap or plastics require a more trained eye. The storage modes are more distinguishable.

Figure [7](#page-5-0) shows the distribution of the images across the TO and SM classes and with respect to the provenance sources. Most annotations are associated with images drawn from the Google Earth source.

Figure [8](#page-5-1) shows the co-occurrence of the most common TO and SM labels and of the area types. For example, the rubble/excavated earth and rocks class is mostly present in degraded areas.

<span id="page-6-0"></span>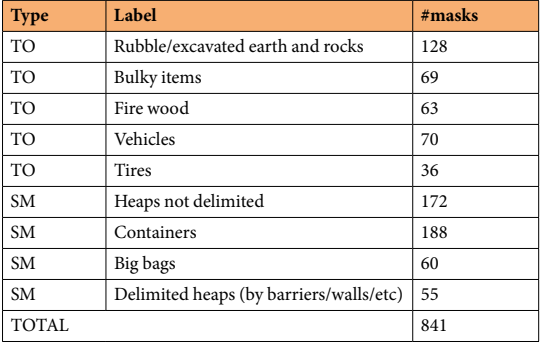

**Table 2.** Type of Object (TO) and Storage Mode (SM) labels and total amount of segmentation masks per label.

For a subset of 169 images belonging to the test set only, the segmentation mask were generated with the ODIN annotation tool<sup>[21](#page-12-13)</sup> by drawing polygons around the relevant image region. Table [2](#page-6-0) lists the 9 categories associated with the segmentation masks and the number of masks per category. Figure [9](#page-7-0) shows some examples of the available annotated segmentation masks.

#### **Data Records**

The AerialWaste dataset is published in the Zenodo repository<sup>22</sup> and comprises the following artifacts, which constitute the public part of the dataset:

- Images folder: it contains the images corresponding to each location in the database. The images are not geo-referenced because the coordinates are considered sensitive information.
- Dataset description file: it describes the images in the data set using the JSON format and following the MS COCO guidelines. The description specifies the provenance and metadata of each image.

#### **Technical Validation**

The technical validation of AerialWaste has focused on the adequacy of the dataset for building DL predictive models able to support analysts in the discovery of waste dump sites.

**Training and testing of a waste binary classifer.** To cope with the complexity of landfll imagery, in which the recognition of the relevant scenes might need a varying degree of context (e.g., garbage stored in dumpsters vs. scattered in a large area), we trained a multi-scale CNN architecture normally employed in complex scene detection tasks and tested it on a large-scale territory, reporting both qualitative and quantitative evaluation results. The validation procedure can be summarized as follows:

- The dataset is divided in two splits: 75% of the images for training and 25% for testing.
- The train set of the AerialWaste data set was used to train a binary CNN classifier featuring a ResNet50 backbone augmented with Feature Pyramid Network (FPN) links<sup>23</sup>, a technique that improves the detection of items at diferent scales.
- We evaluated the performance of the architecture on the AerialWaste test set. The binary classifier achieved 87.99% average precision and 80.70% F1 score, with 81.89% precision at 79.54% recall. Figure [10](#page-8-0) shows the variation of the classifcation performances across the diferent data sources.
- We also assessed the impact of image quality by training and testing the same architecture only on the AerialWaste high quality AGEA ortophotos. In this case, the binary classifer achieves 94.5% average precision and 88.2% F1 score. The details of such experiment are reported in<sup>[9](#page-12-4)</sup>.
- The output of the classifier was further validated by experts with the help of Class Activation Maps (CAMs)<sup>24</sup> to highlight the image regions where the classifer focused its attention.

*Classification architecture.* The binary classifier exploits ResNet50<sup>[25](#page-12-17)</sup> as the backbone and augments it with a Feature Pyramid Network (FPN) architecture<sup>26</sup>. The FPN improves object detection performances when different scales must be considered<sup>27,28</sup> and can benefit also classification tasks in which objects of the same class appear with variable sizes. The multi-scale feature pyramid is obtained by combining low resolution semantically strong features with high resolution semantically weaker ones. This is realized by complementing the bottom up feature extraction path typical of CNNs with a top down path that builds the feature pyramid by extracting, adapting, and merging features at multiple levels. Figure [11](#page-8-1) shows the structure of the FPN architecture added to the ResNet50 backbone.

The initialization of ResNet50 was performed with transfer learning from ImageNet<sup>[29](#page-12-21),[30](#page-12-22)</sup>. The best results were obtained by freezing the frst two layers during the fne-tuning. In the training phase, data augmentations (fip, rotation, and crop) were applied and the input images were resized to a fxed dimension to cope with diferent sizes in the same batch and to optimize GPU memory usage. The pixel values were also normalized based on the mean and standard deviation of the data set. Afer the last FC classifcation layer, a Sigmoid function is used to

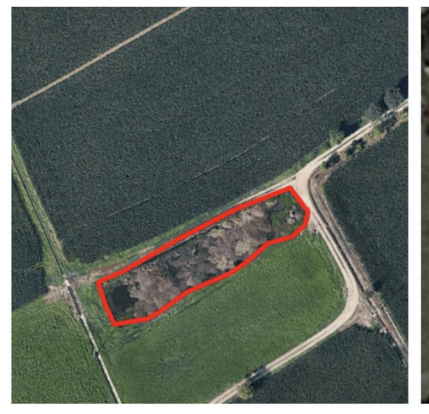

(a) Rubble/excavated earth and rocks (TO)

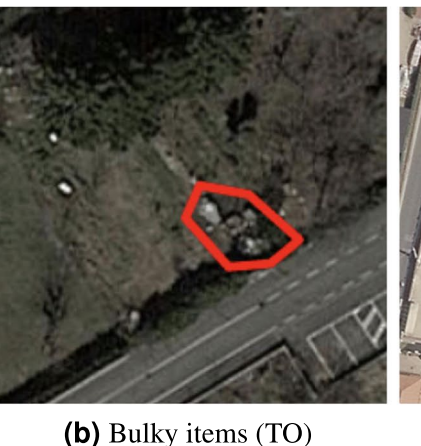

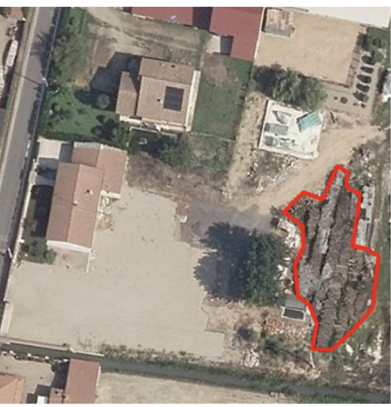

(c) Fire wood (TO)

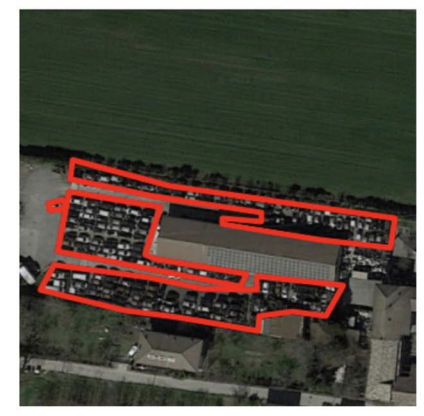

(d) Vehicles (TO)

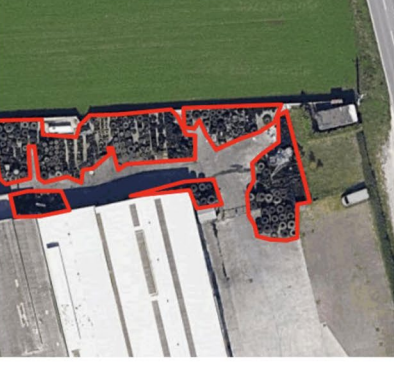

(e) Tires  $(TO)$ 

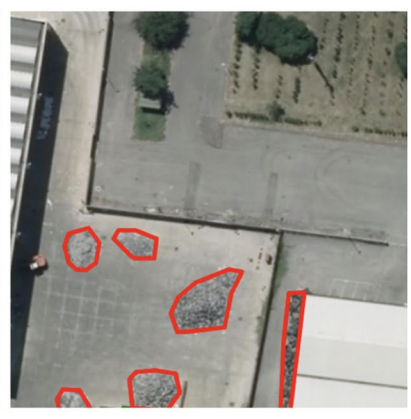

(f) Not delimited heaps (SM)

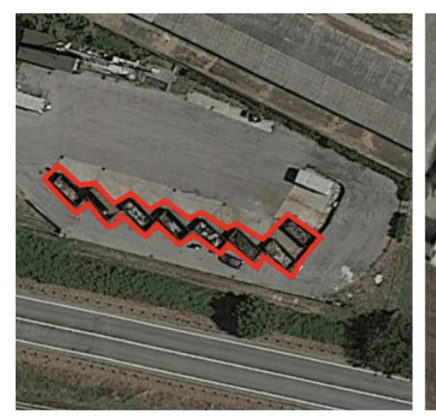

(g) Full containers (SM)

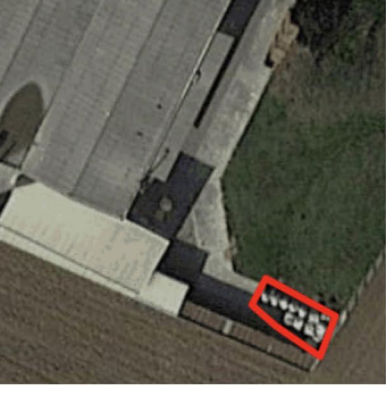

 $(h)$  Big bags  $(SM)$ 

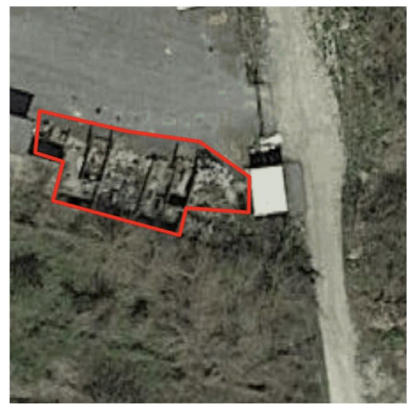

(i) Delimited heaps (SM)

<span id="page-7-0"></span>**Fig. 9** Examples of manually annotated segmentation masks for the various TO and SM classes present in the testing split of the dataset.

obtain a value between 0 and 1, which denotes how confdent the model is that the image belongs to the positive clas[s30](#page-12-22)[,31](#page-12-23). Additional details on how the training was performed are available in the Git repository of the model. A threshold of 0.5 over such a value was used to classify each image.

*Qualitative assessment and empirical validation with professional photo interpreter.* A visual inspection of the results helps understand the quality of the predictions. To understand which objects are responsible for classifying a site as a waste dump, Class Activation Maps (CAMs)<sup>24</sup> were computed. CAMs are matrices in which each cell contains a value denoting the relevance of the pixel with respect to the class of interest. Figure [12](#page-9-0) shows some examples of correctly predicted images overlaid with the heat maps derived from the respective CAMs. The first example illustrates

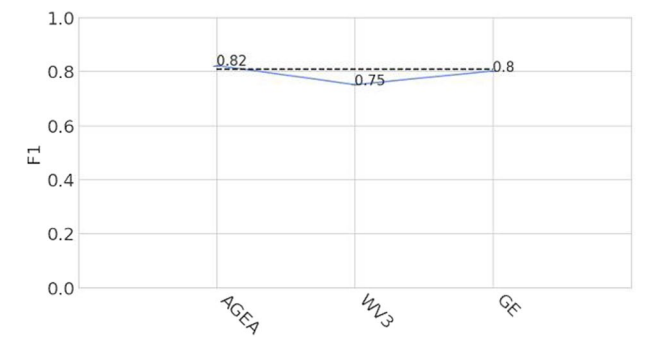

<span id="page-8-0"></span>**Fig. 10** Variation of the F1 score metrics based on the image provenance source.

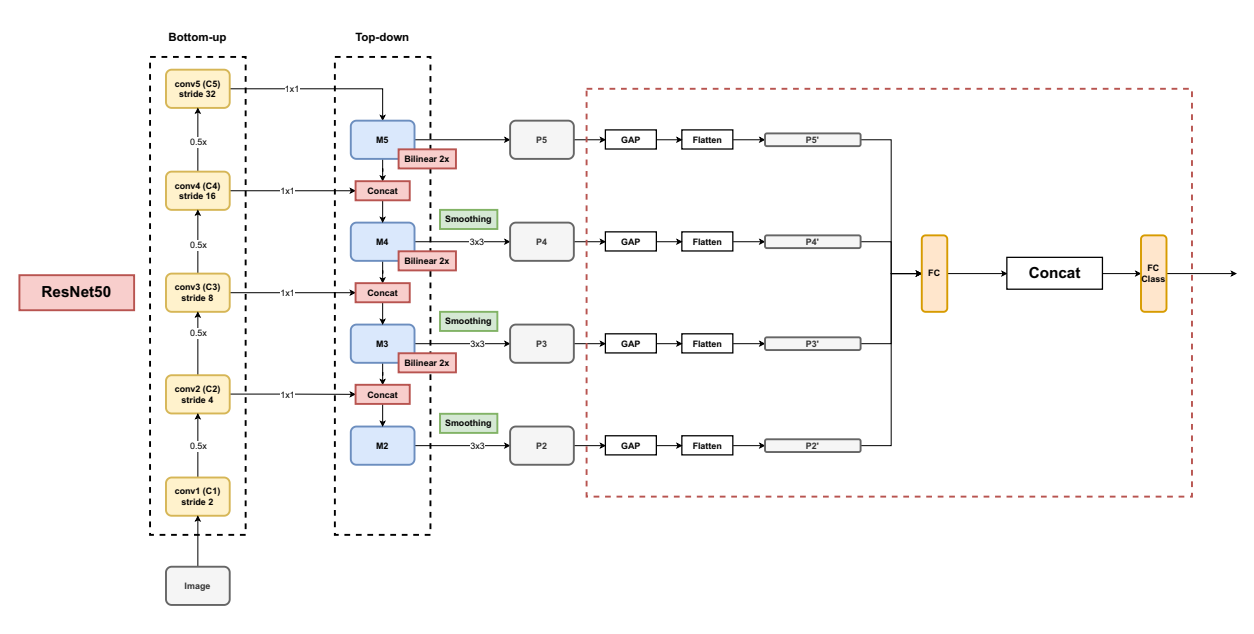

<span id="page-8-1"></span>Fig. 11 The architecture of the binary classifier extending Resnet50 with FPN links used for the technical validation of the AerialWaste data set.

the AGEA image of a residential area in which a backyard contains a small dump of sparse items. The model focuses on the relevant spot, as shown by the CAM heat map. The second example is a WV3 image of a production site with bulky items, well delineated by the CAM heat map. The third example is a GE image of a site disseminated with scrap, plastic, and other unidentifed objects, which are correctly highlighted by the heat map peak regions.

The binary classifier trained with the AerialWaste data set was used by ARPA Lombardy analysts to assist in the scanning of the AGEA imagery of a novel territory. A dedicated Inspection Tool was implemented to ease the visualization of the aerial photos, of the model predictions, and of the CAMs. A total of 69 sites were identifed as containing waste dumps, of which 65 corresponded to locations predicted by the CNN model as relevant. The model trained only on AGEA orthophotos classifed all the 69 locations as relevant. Approximately 50% of the identified sites were located in scenes with a confidence score of the positive class higher than 0.75. The global average confdence score of the sites reported by the analysts is 0.66.

# **Usage Notes**

**Dataset usage.** The dataset can be used to train models for the binary and multi-label classification tasks and for the weakly supervised localization task. The AerialWaste website provides the link to the public repository to download the dataset. Utilities to plot the dataset statistics (e.g., the distribution diagrams presented in this paper) and to visualize it are also provided. A utility class extending the [https://pytorch.org/docs/stable/data.html#torch.](https://pytorch.org/docs/stable/data.html#torch.utils.data.DatasetPyTorch) [utils.data.DatasetPyTorch](https://pytorch.org/docs/stable/data.html#torch.utils.data.DatasetPyTorch) DataSet class is also provided to load the dataset with the PyTorch data processing library.

**Usage with the ODIN diagnostic tool.** ODIN<sup>21,[32](#page-12-24)</sup> is an open source diagnosis framework for generic ML classifcation tasks and for CV object detection and instance segmentation tasks. ODIN lets developers add custom annotations to their data sets, compute performance metrics split by annotation values, and visualize diagnosis reports. Its annotation functionality was used to draw the segmentation masks illustrated in Fig. [9](#page-7-0). The AerialWaste Git repository contains scripts that exploit the ODIN tool for:

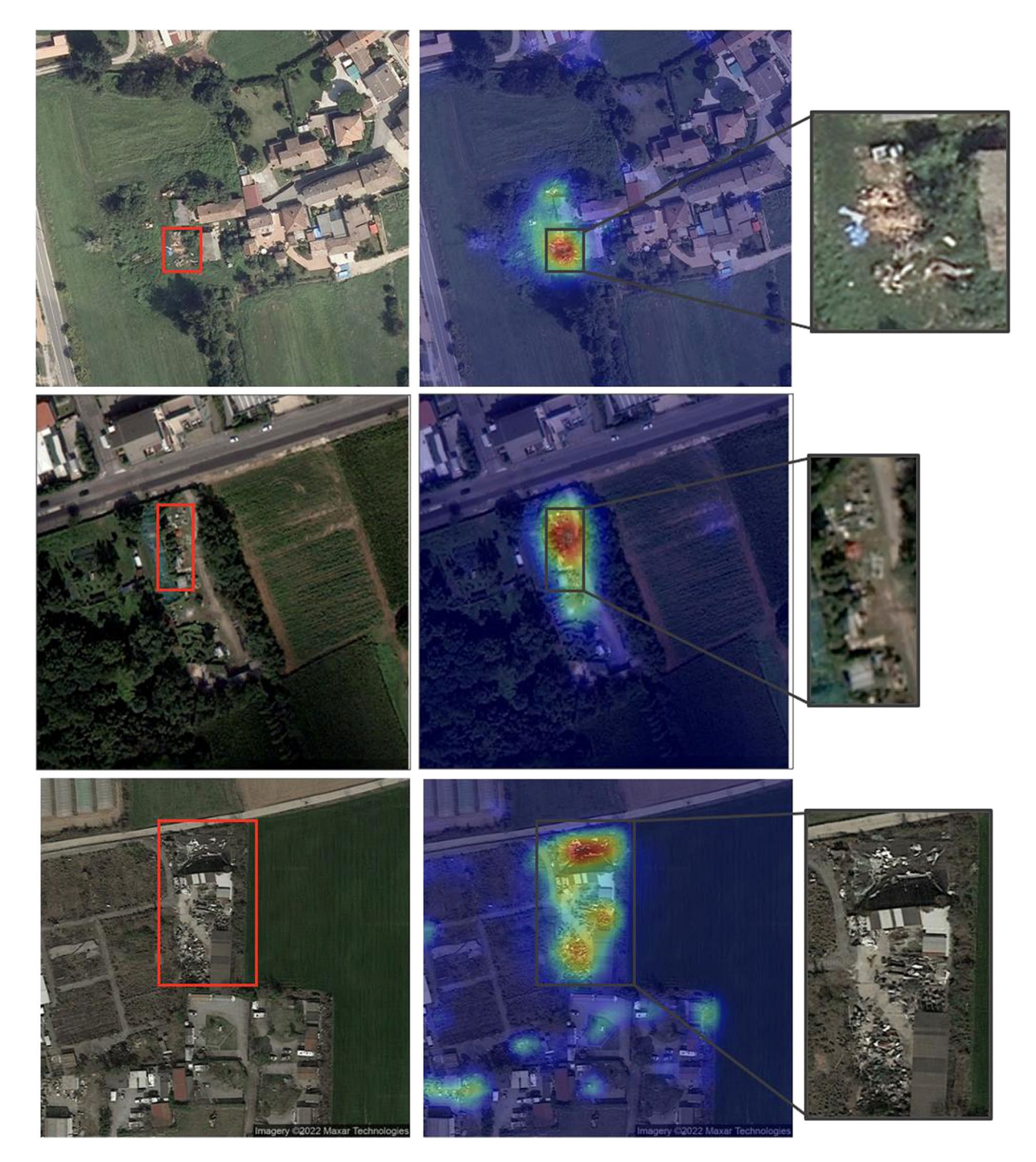

<span id="page-9-0"></span>**Fig. 12** Examples of sites correctly classifed as containing waste: AGEA (top), WV3 (center), GE (bottom). In each row, the left image is the input sample overlaid with manually drawn bounding boxes surrounding the areas with waste. The center image shows the heat map derived from the CAM of the positive class. The right image zooms over the bounding box region.

- Importing the dataset and obtaining statistics (e.g. samples per class, distribution of annotation values).
- Visualizing the images, with a function to browse the samples and a form-based interface to select them based on a user-defned criterion.
- • Visualizing the segmentation masks, with a function to browse the samples annotated with a mask and a form-based interface to select those that meet a user-defned criterion.

Furthermore, when predictions are available, ODIN can be exploited to compute reports of the model performances and to visualize the CAMs and the performance metrics.

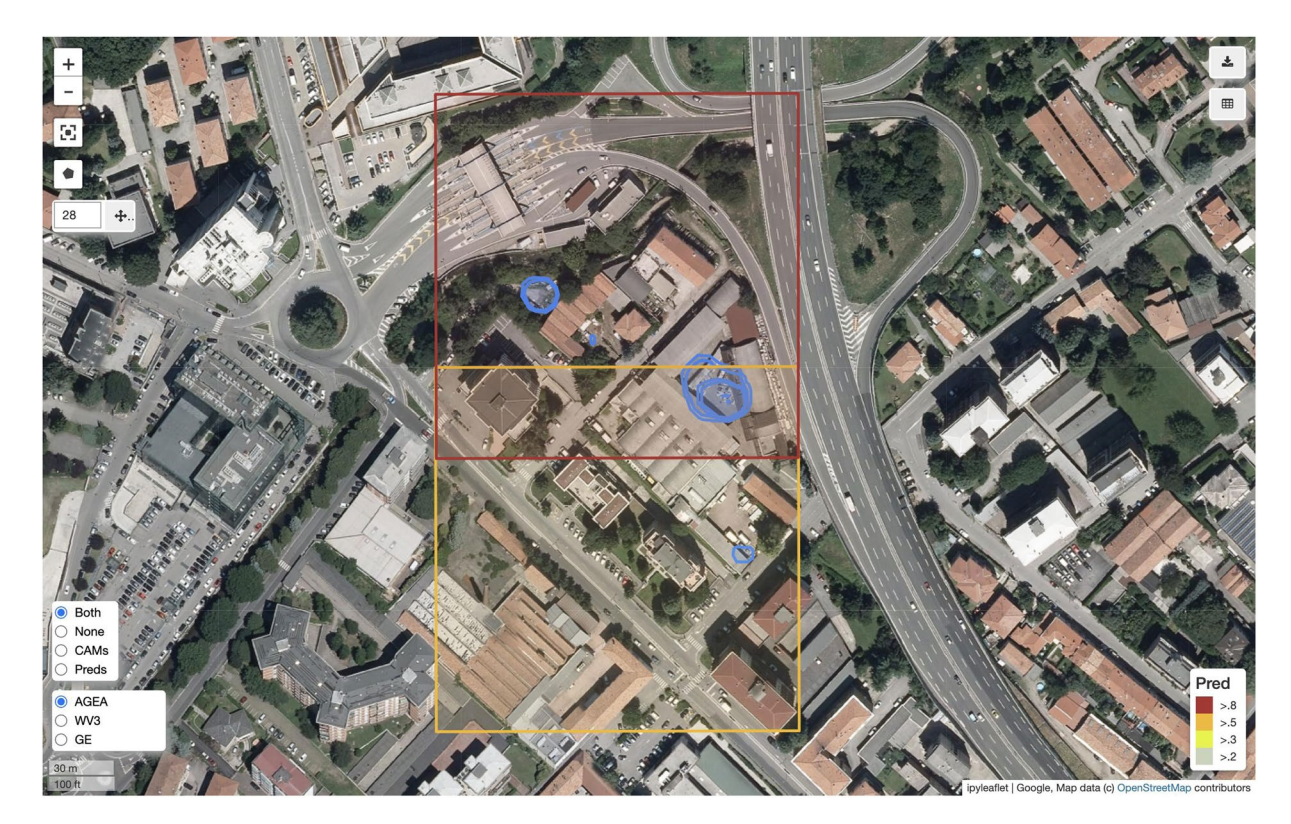

<span id="page-10-0"></span>Fig. 13 The Inspection Tool showing the model predictions and their confidence levels. The legenda in the lower right corner of the image specifies the color conventions used to display the prediction confidence. The red box corresponds to a scene classifed with a score higher than 0.8 while the orange one corresponds to a classification higher than 0.5. In this example, the model was executed using a sliding window of  $800 \times 800$ pixels with an offset of 600 pixels (this is why the prediction areas overlap). The blue polygons display the CAMs generated for the predicted scenes, which highlight the image regions where the model focused the attention.

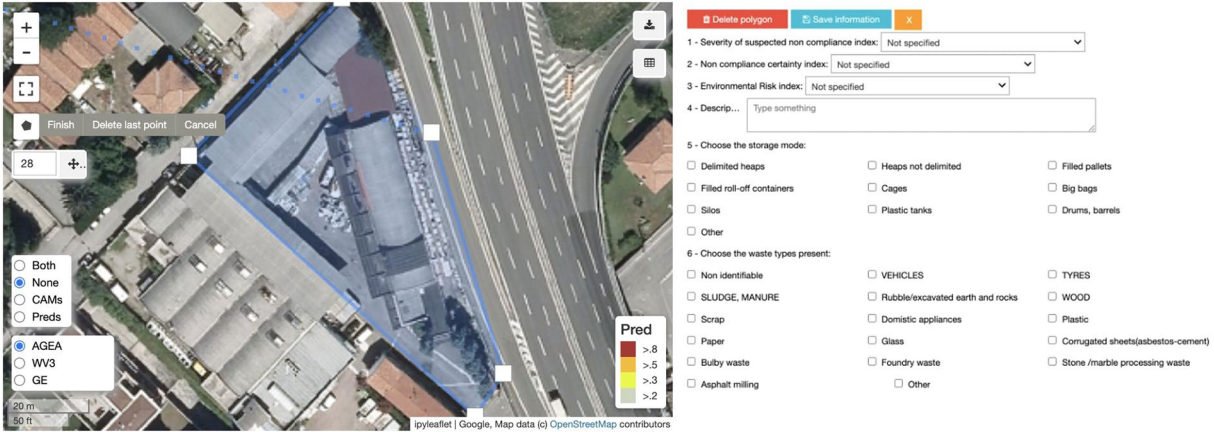

<span id="page-10-1"></span>**Fig. 14** Inspection Tool. Lef: the function to create the segmentation mask of a suspicious site. Right: the formbased interface to edit the metadata.

Usage with the inspection tool. The AerialWaste dataset is equipped with an Inspection Tool that supports the visualization of predictions of waste detectors. Its main functions are:

Map exploration. The user can move around a map of the region of interest by dragging the mouse to different positions or by using an iteration function. The iteration mode superimposes a grid over the area under analysis and lets the user move by changing the grid position with the previous and next commands. The GUI also ofers the usual zoom controls.

- Predictions visualization. The user can display the previously computed model output on the map. Predictions are shown by means of color-coded rectangles, where the color indicates the confdence of the model. Very low confdence predictions (below 0.20) are fltered out.
- CAMs Visualization. The user can visualize the CAMs associated with the predictions. This function helps identify the most relevant spots and prevents the oversight of suspicious objects.
- Source selection. The user can choose the map layer among the configured sources. Each source may provide diferent information. For example, the Google Maps layer provides street names and references to diferent points of interest, which can be useful to better understand the context.
- Mask definition. The user can mark the presence of waste objects by drawing a polygon around the relevant areas.
- Annotation creation. The user can add or modify metadata about a location. The descriptive fields by default include severity, evidence, environmental risk, waste type, and waste storage mode, plus a free text input for additional information.
- Data export. The user can export the session data in different formats: as a Comma Separated Values (CSV) fle to visualize in a spreadsheet or as a Keyhole Markup Language (KML) fle to display in a GIS (e.g., QGIS).

Figure [13](#page-10-0) shows the map interface of the Inspection Tool and Fig. [14](#page-10-1) illustrates the interface for creating and annotating a site.

**Supported use cases and extension.** The AerialWaste dataset is offered to the scientific community for promoting the progress of computer-aided waste discovery in aerial images. It is the frst public collection of aerial images portraying landflls and other types of waste dumps curated by professional photo interpreters and made available publicly.

AerialWaste can be used "as is" to train a CV model for the binary (waste/no waste) classifcation of aerial images. From an application perspective, we found that this level of intelligence is sufficient for environmental agencies seeking to accelerate their territory monitoring processes. When a location is detected as suspicious, the next step is an on-site recognition to ascertain whether the detection is an actual true positive. However, when the area to monitor is large and densely populated the number of positive identifcations quickly grows and makes inspecting all the potentially relevant sites impossible. In this case, a multi-class object-based classifcation is a better aid, because the type of detected waste objects may support the assessment of risk and the prioritization of interventions.

Accurate object localization is the next usage level. In this case, the position and the number of relevant objects can be estimated, which further contributes to proper characterization of the site from remote. The present version of AerialWaste can support the training and testing of weakly supervised localization (WSL) architectures<sup>33[,34](#page-12-26)</sup> by providing segmentation masks for the images in the test set. Given the high cost of creating object-level masks<sup>34</sup> we have added to the dataset a number of segmentation masks sufficient to evaluate a WSL model trained with the provided whole-image labels of the object types. We expect that this feature will promote the development of more discriminative predictors advancing the state of the art in computer-aided waste discovery and environmental risk assessment.

The planned extensions of AerialWaste pursue different directions:

- Geographical expansion. The present locations belong to the same Italian region (Lombardy), which albeit very diversifed in terms of territory confguration and land use may induce some selection bias. We plan to extend the collaboration to environment agencies in other territories so as to improve the dataset diversity.
- Hard negative sampling. Besides intra-class diversity, aerial images of landfills and of waste disposal sites have also high inter-class similarities. An operational production plant sometimes can be confounded with an abandoned one used for illegal waste storage. We plan to search hard negative examples and add them to the data set.
- Multi-modal imagery. AerialWaste contains only RGB images. The addition of samples acquired with different remote sensing products beyond the visible band could support the design of multi-modal detectors, e.g., exploiting the NIR band to identify the presence of stressed vegetation as a clue for buried waste.
- Multi-temporal imagery. Some sources archive aerial images acquired over time. Analyzing images taken at diferent dates could provide information on the site activity, e.g., growing or shrinking. Adding time series of images of the same location to AerialWaste may help environmental agencies to plan interventions better, e.g., by prioritizing missions based on the growth rate of the dumping sites.
- Additional metadata. The metadata currently present in AerialWaste are the result of the annotations that experts routinely create in order to characterize the site and are not conceived with the specifc purpose of supporting machine learning tasks. We plan to improve the metadata by adhering to the EU waste codes<sup>20</sup> so as to foster interoperability with future waste discovery datasets and by adding technical annotations supporting the diagnosis of machine learning models.
- Object localization. We are training a WSL component for detecting waste objects with the whole image labels of the data set. We plan to use the segmentation masks output by such a detector as a starting point for the next round of expert annotations. We think that the availability of object mask proposals, albeit not fully accurate, can accelerate the annotation task substantially.

# **Code availability**

The data presented in this study, as well as the list of tools employed, are publicly released:

• AerialWaste toolkit: Instructions and scripts to visualize it and draw basic statistics are published in the following repository [https://github.com/nahitorres/aerialwaste.](https://github.com/nahitorres/aerialwaste)

• AerialWaste model: the models and the code to execute them are released on [https://github.com/nahitorres/](https://github.com/nahitorres/aerialwaste-model) [aerialwaste-model](https://github.com/nahitorres/aerialwaste-model).

• Inspection Tool: the Jupyter notebook-based tool is also publicly released on [https://github.com/nahitorres/](https://github.com/nahitorres/demo-inspection-tool) [demo-inspection-tool](https://github.com/nahitorres/demo-inspection-tool). Afer the execution of the models in new areas, the predictions can be visualized with the inspection tool.

• ODIN: the tool used for the dataset annotation process and for the model evaluation phase is a previous work, available at [https://nahitorres.github.io/odin-docs/.](https://nahitorres.github.io/odin-docs/)

Received: 6 September 2022; Accepted: 18 January 2023; Published online: 31 January 2023

#### **References**

- <span id="page-12-0"></span>1. Glanville, K. & Chang, H.-C. Remote sensing analysis techniques and sensor requirements to support the mapping of illegal domestic waste disposal sites in queensland, australia. *Remote Sensing* **7**, 13053–13069 (2015).
- <span id="page-12-1"></span>2. Abdallah, M. *et al*. Artifcial intelligence applications in solid waste management: A systematic research review. *Waste Management* **109**, 231–246 (2020).
- 3. Du, L., Xu, H. & Zuo, J. Status quo of illegal dumping research: Way forward. *Journal of Environmental Management* **290**, 112601  $(2021)$
- 4. Padubidri, C., Kamilaris, A. & Karatsiolis, S. Accurate detection of illegal dumping sites using high resolution aerial photography and deep learning. (2022).
- <span id="page-12-2"></span>5. Lu, W. & Chen, J. Computer vision for solid waste sorting: A critical review of academic research. *Waste Management* **142**, 29–43 (2022). 6. Shahab, S., Anjum, M. & Umar, M. S. Deep learning applications in solid waste management: A deep literature review. *International Journal of Advanced Computer Science and Applications* **13**,<https://doi.org/10.14569/IJACSA.2022.0130347>(2022).
- <span id="page-12-3"></span>7. Youme, O., Bayet, T., Dembele, J. M. & Cambier, C. Deep learning and remote sensing: Detection of dumping waste using uav. *Procedia Computer Science* **185**, 361–369 (2021).
- 8. Abdukhamet, S. *Landfll Detection in Satellite Images Using Deep Learning*. Master's thesis, Shanghai Jiao Tong University Shanghai (2019).
- <span id="page-12-4"></span>9. Torres, R. N. & Fraternali, P. Learning to identify illegal landflls through scene classifcation in aerial images. *Remote Sensing* **13**, 4520 (2021).
- <span id="page-12-5"></span>10. Sumbul, G., Charfuelan, M., Demir, B. & Markl, V. Bigearthnet: A large-scale benchmark archive for remote sensing image understanding. In *IGARSS 2019–2019 IEEE International Geoscience and Remote Sensing Symposium*, 5901–5904 (IEEE, 2019).
- <span id="page-12-6"></span>11. Lin, T.-Y. *et al*. Microsof coco: Common objects in context. In *European conference on computer vision*, 740–755 (Springer, 2014).
- <span id="page-12-7"></span>12. Jordá-Borrell, R., Ruiz-Rodrguez, F. & Lucendo-Monedero, Á. L. Factor analysis and geographic information system for determining probability areas of presence of illegal landflls. *Ecological Indicators* **37**, 151–160 (2014).
- <span id="page-12-8"></span>13. Quesada-Ruiz, L. C., Rodriguez-Galiano, V. & Jordá-Borrell, R. Characterization and mapping of illegal landfll potential occurrence in the canary islands. *Waste Management* **85**, 506–518 (2019).
- <span id="page-12-9"></span>14. Chen, H. & Shi, Z. A spatial-temporal attention-based method and a new dataset for remote sensing image change detection. *Remote Sensing* **12**, 1662 (2020).
- 15. Zhou, W., Newsam, S., Li, C. & Shao, Z. Patternnet: A benchmark dataset for performance evaluation of remote sensing image retrieval. *ISPRS journal of photogrammetry and remote sensing* **145**, 197–209 (2018).
- 16. Xia, G.-S. *et al*. Dota: A large-scale dataset for object detection in aerial images. In *Proceedings of the IEEE conference on computer vision and pattern recognition*, 3974–3983 (2018).
- 17. Duque, J. C., Patino, J. E. & Betancourt, A. Exploring the potential of machine learning for automatic slum identifcation from vhr imagery. *Remote Sensing* **9**, 895 (2017).
- <span id="page-12-10"></span>18. Xia, G.-S. *et al*. Aid: A benchmark data set for performance evaluation of aerial scene classifcation. *IEEE Transactions on Geoscience and Remote Sensing* **55**, 3965–3981 (2017).
- <span id="page-12-11"></span>19. Google. Google geo guidelines. <https://www.google.com/permissions/geoguidelines/>. Accessed January 16, 2023.
- <span id="page-12-13"></span><span id="page-12-12"></span>20. EU. Guidance on classifcation of waste according to ewc stat categories. Accessed: 25-02-2022 (2010). 21. Torres, R. N., Fraternali, P. & Romero, J. Odin: An object detection and instance segmentation diagnosis framework. In *European*
- <span id="page-12-14"></span>*Conference on Computer Vision*, 19–31 (Springer, 2020). 22. Torres, R. N. & Fraternali, P. Aerialwaste: A dataset for illegal landfll discovery in aerial images*. Zenodo* [https://doi.org/10.5281/](https://doi.org/10.5281/zenodo.7034382)
- <span id="page-12-15"></span>[zenodo.7034382](https://doi.org/10.5281/zenodo.7034382) (2022). 23. Lin, D., Fu, K., Wang, Y., Xu, G. & Sun, X. Marta gans: Unsupervised representation learning for remote sensing image classifcation. *IEEE Geoscience and Remote Sensing Letters* **14**, 2092–2096 (2017).
- <span id="page-12-16"></span>24. Zhou, B., Khosla, A., Lapedriza, A., Oliva, A. & Torralba, A. Learning deep features for discriminative localization. In *Proceedings of the IEEE conference on computer vision and pattern recognition*, 2921–2929 (2016).
- <span id="page-12-17"></span>25. He, K., Zhang, X., Ren, S. & Sun, J. Deep residual learning for image recognition. In *Proceedings of the IEEE conference on computer vision and pattern recognition*, 770–778 (2016).
- <span id="page-12-18"></span>26. Lin, T.-Y. *et al*. Feature pyramid networks for object detection. In *Proceedings of the IEEE conference on computer vision and pattern recognition*, 2117–2125 (2017).
- <span id="page-12-19"></span>27. Rahimzadeh, M., Attar, A. & Sakhaei, S. M. A fully automated deep learning-based network for detecting covid-19 from a new and large lung ct scan dataset. Biomedical Signal Processing and Control 68,<https://doi.org/10.1016/j.bspc.2021.102588>(2021).
- <span id="page-12-20"></span>28. Wang, X., Wang, S., Ning, C. & Zhou, H. Enhanced feature pyramid network with deep semantic embedding for remote sensing scene classifcation. *IEEE Transactions on Geoscience and Remote Sensing* 1–15,<https://doi.org/10.1109/TGRS.2020.3044655>(2021).
- <span id="page-12-21"></span>29. Deng, J. *et al*. Imagenet: A large-scale hierarchical image database. In *2009 IEEE conference on computer vision and pattern recognition*, 248–255 (Ieee, 2009).
- <span id="page-12-22"></span>30. Pendharkar, P. C. A threshold-varying artifcial neural network approach for classifcation and its application to bankruptcy prediction problem. *Computers & Operations Research* **32**, 2561–2582 (2005).
- <span id="page-12-23"></span>31. Z-Flores, E., Trujillo, L., Schütze, O. & Legrand, P. A local search approach to genetic programming for binary classifcation. In *Proceedings of the 2015 Annual Conference on Genetic and Evolutionary Computation*, 1151–1158 (2015).
- <span id="page-12-24"></span>32. Torres, R. N., Milani, F. & Fraternali, P. Odin: Pluggable meta-annotations and metrics for the diagnosis of classifcation and localization. In *International Conference on Machine Learning, Optimization, and Data Science*, 383–398 (Springer, 2021).
- <span id="page-12-25"></span>33. Shen, Y., Ji, R., Chen, Z., Wu, Y. & Huang, F. Uwsod: Toward fully-supervised-level capacity weakly supervised object detection. *Advances in Neural Information Processing Systems* **33** (2020).
- <span id="page-12-26"></span>34. Wang, X. *et al*. Weakly-supervised instance segmentation via class-agnostic learning with salient images. In *Proceedings of the IEEE/ CVF Conference on Computer Vision and Pattern Recognition*, 10225–10235 (2021).

# **Acknowledgements**

We wish to thank the Environmental Protection Agency of the Region of Lombardy (ARPA Lombardia) for the collaboration in the acquisition of the imagery and for providing the private location database.

Tis work has been partially supported by the European Union's Horizon 2020 project PERIVALLON, under grant agreement No. 101073952.

#### **Author contributions**

All authors contributed to the study conception and design, as well as the writing of the manuscript. Data preparation and visualization and technical validation were carried out R.N.Torres and supervised by P. Fraternali. Software was procured by R.N.Torres.

#### **Competing interests**

The authors declare no competing interests.

# **Additional information**

**Correspondence** and requests for materials should be addressed to R.N.T. or P.F.

**Reprints and permissions information** is available at [www.nature.com/reprints.](http://www.nature.com/reprints)

**Publisher's note** Springer Nature remains neutral with regard to jurisdictional claims in published maps and institutional afliations.

**C**<sup>1</sup> Open Access This article is licensed under a Creative Commons Attribution 4.0 International License, which permits use, sharing, adaptation, distribution and reproduction in any medium or format, as long as you give appropriate credit to the original author(s) and the source, provide a link to the Creative Commons license, and indicate if changes were made. The images or other third party material in this article are included in the article's Creative Commons license, unless indicated otherwise in a credit line to the material. If material is not included in the article's Creative Commons license and your intended use is not permitted by statutory regulation or exceeds the permitted use, you will need to obtain permission directly from the copyright holder. To view a copy of this license, visit [http://creativecommons.org/licenses/by/4.0/.](http://creativecommons.org/licenses/by/4.0/)

 $© The Author(s) 2023$